### **NMB48 ROOMS**

#### If you live overseas admission method

**EXPrecautions** ※We cannot ship gifts or other items to people living overseas. ※Some contents may not be available.

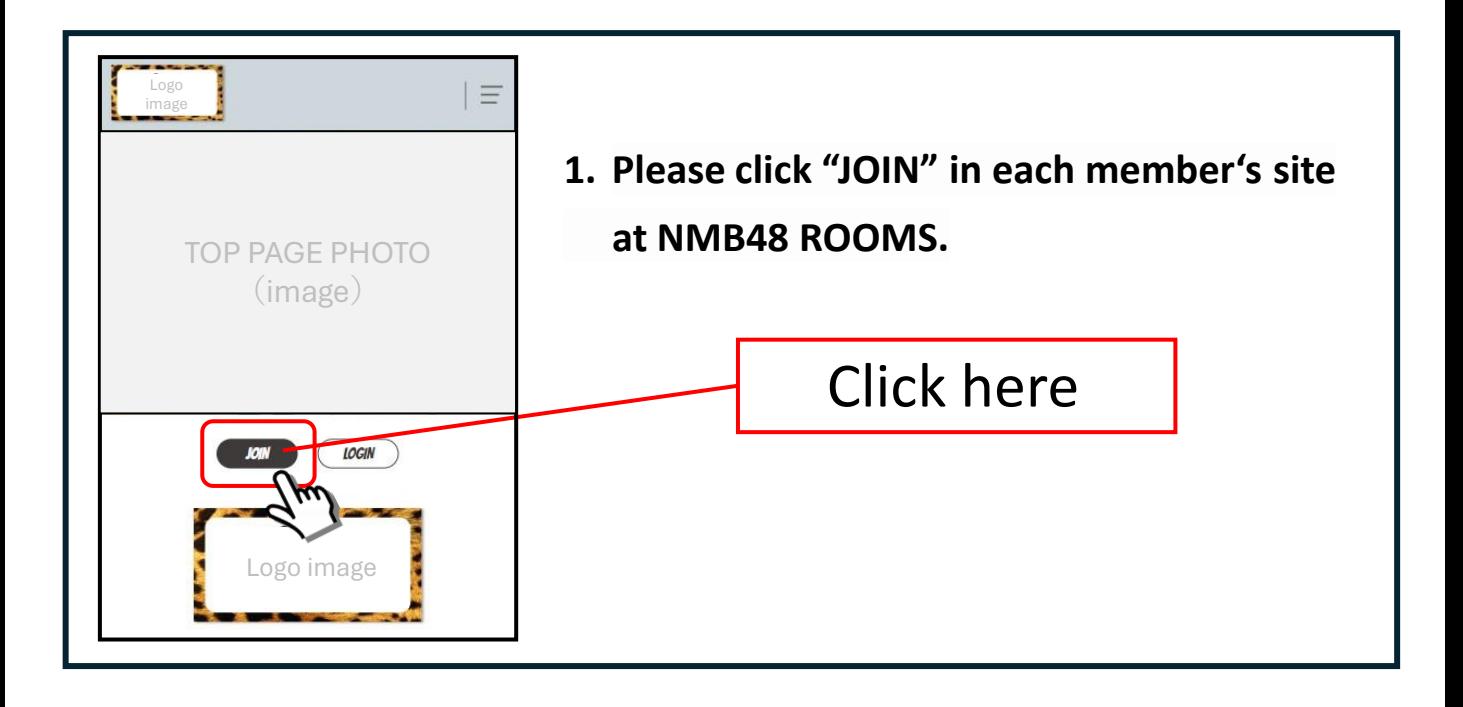

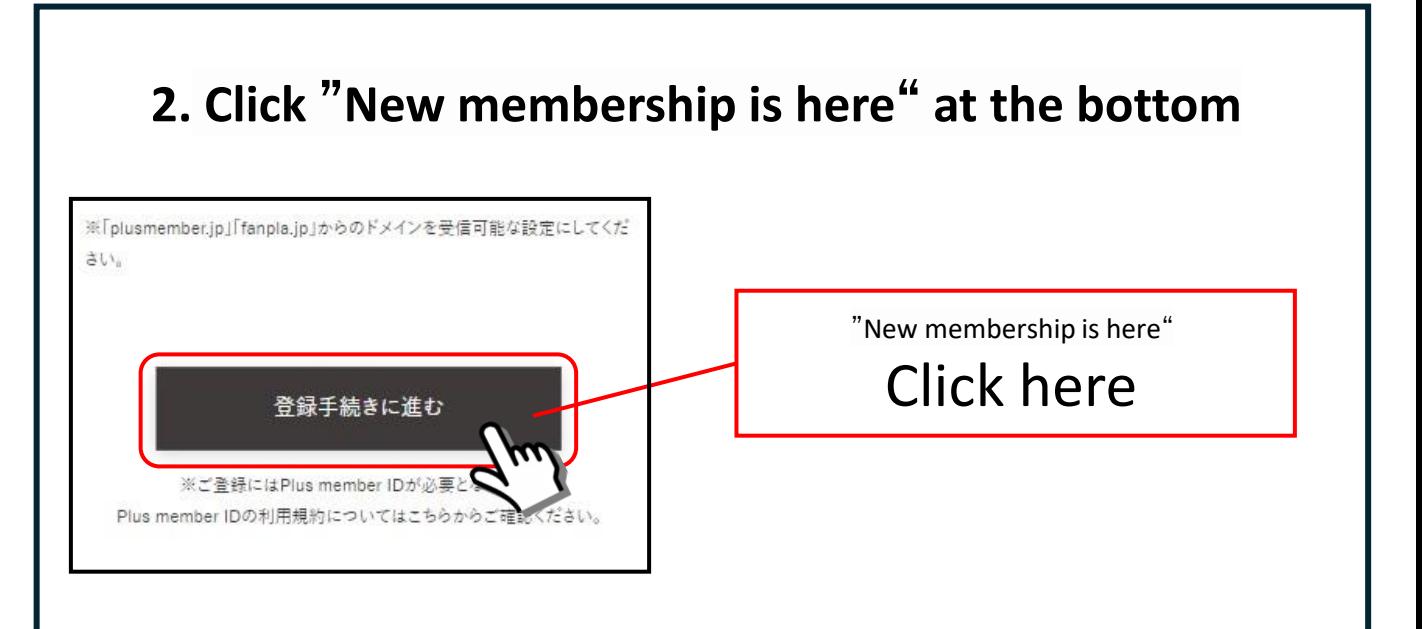

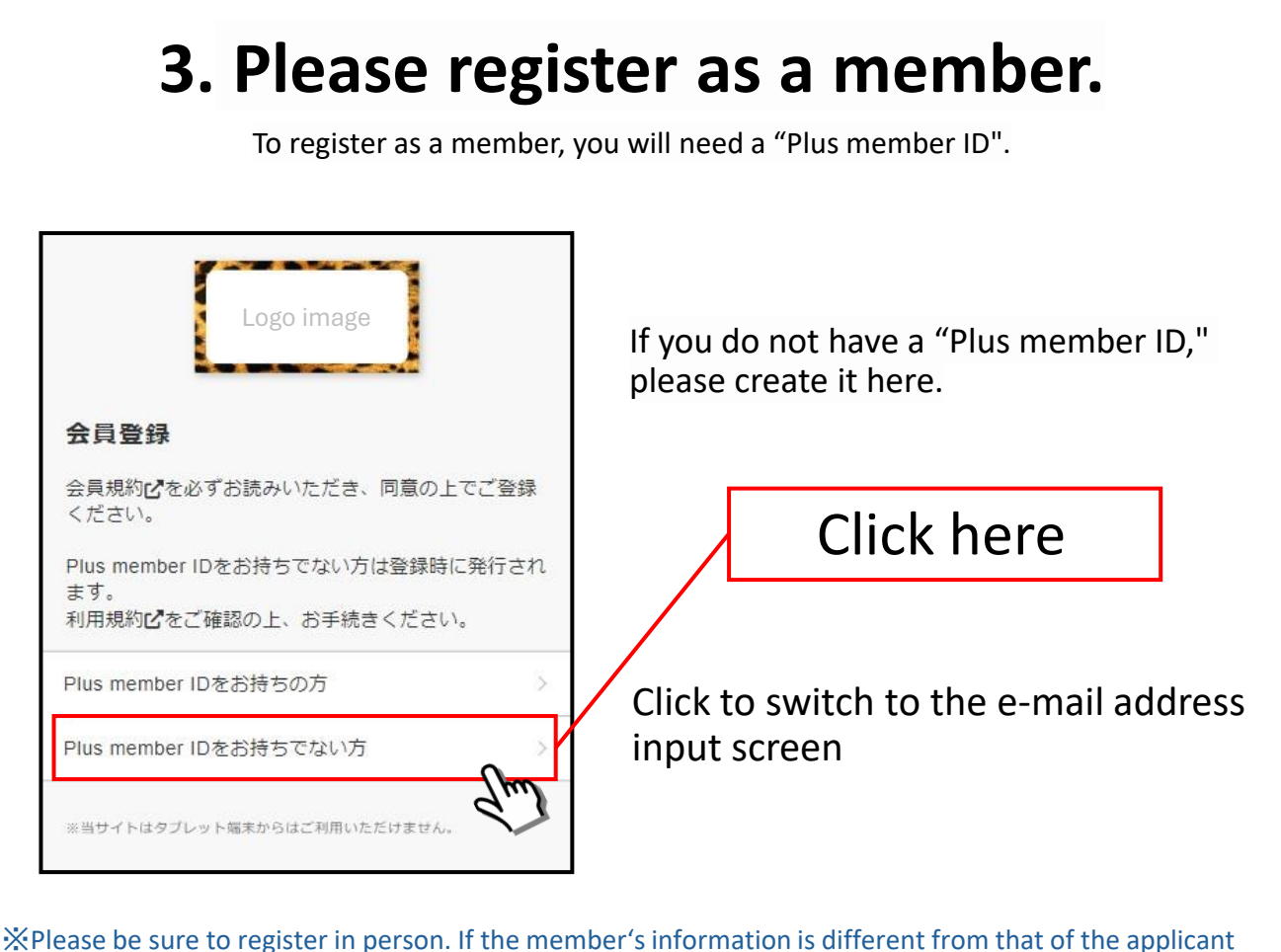

when applying for the member advance tickets, the application will not be accepted.

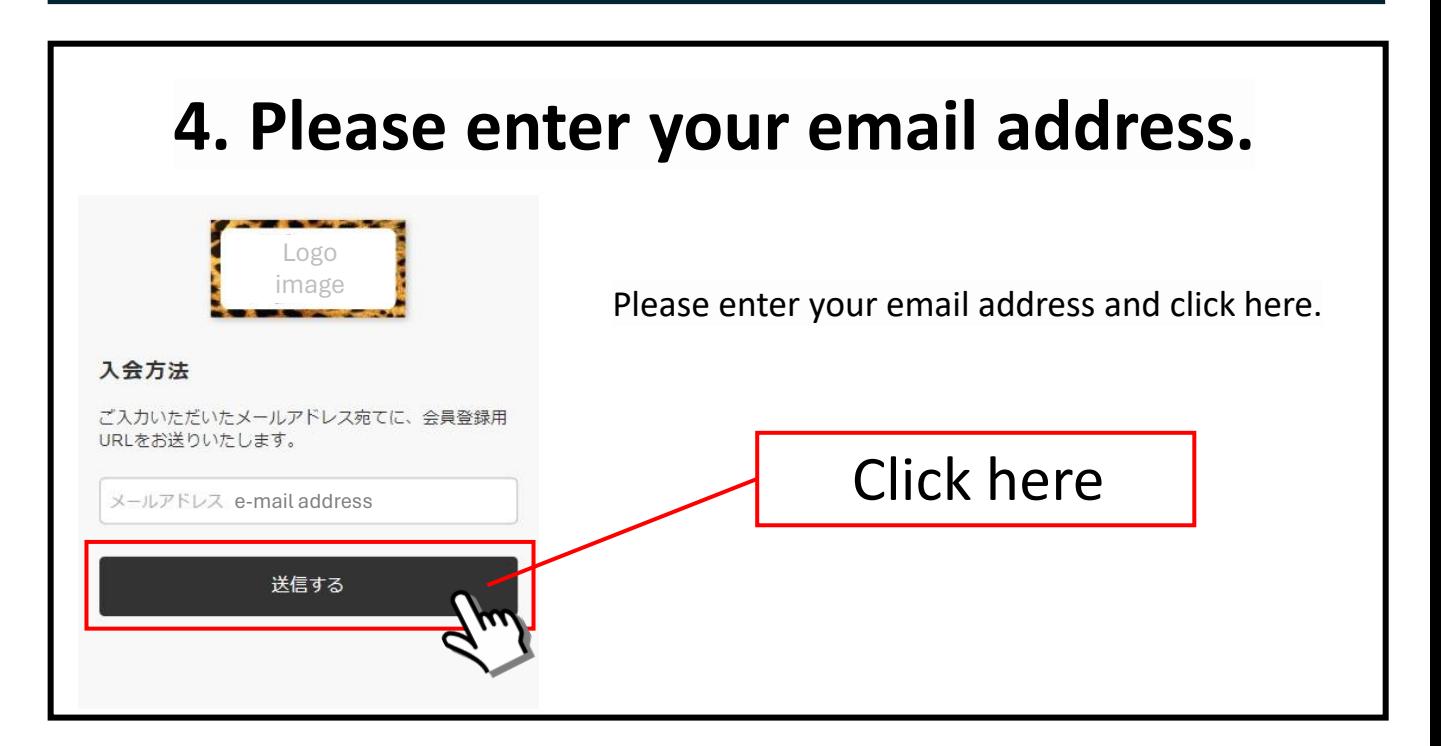

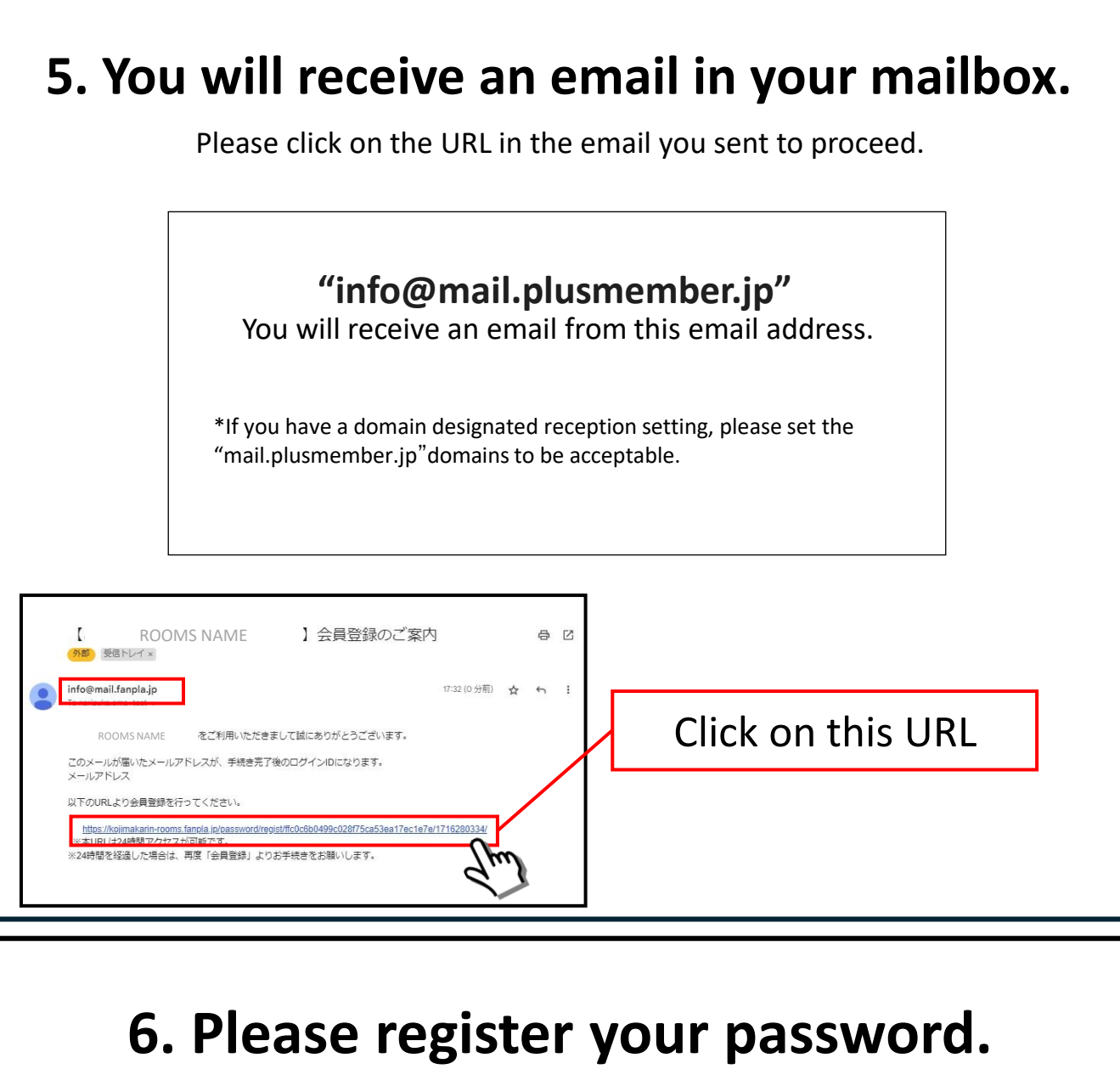

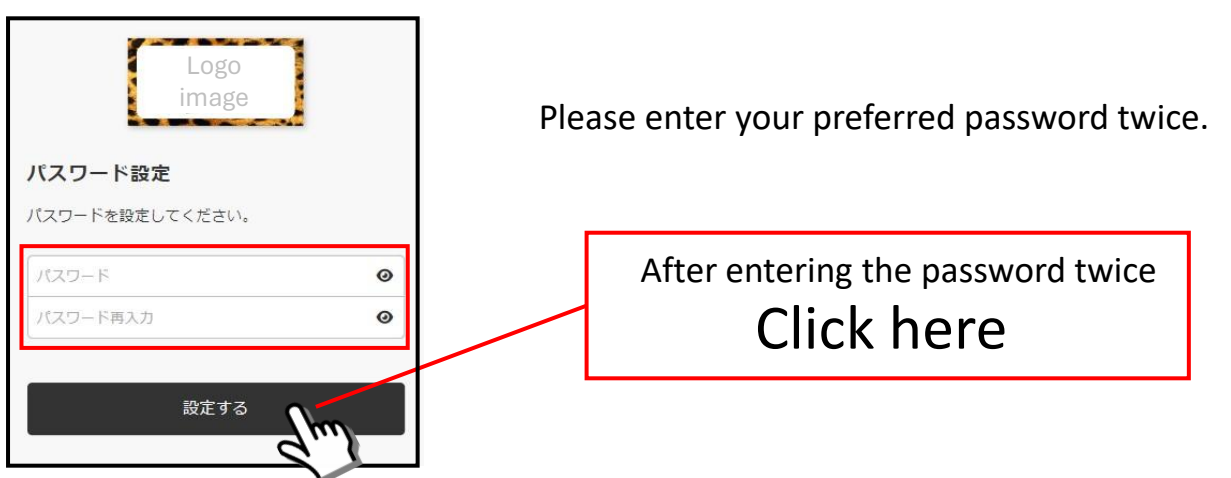

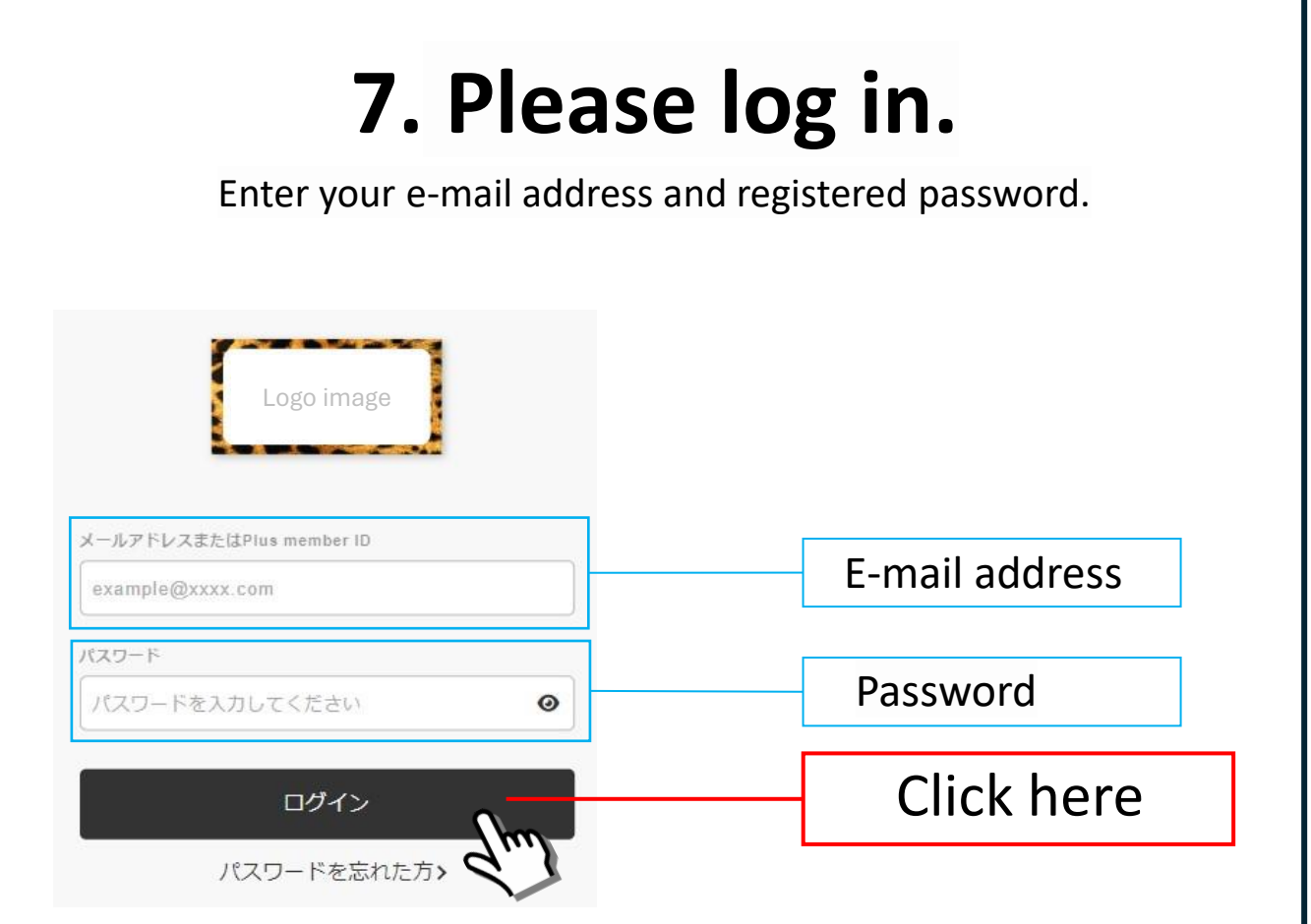

## **8. Please select a payment method.**

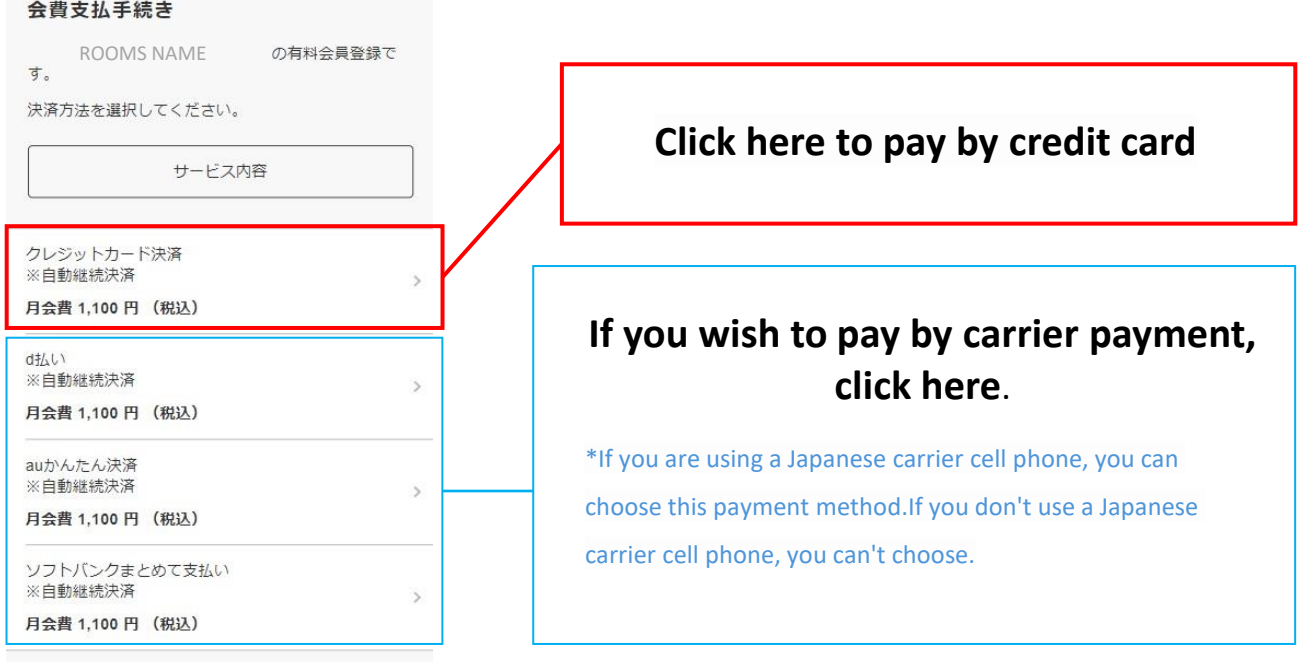

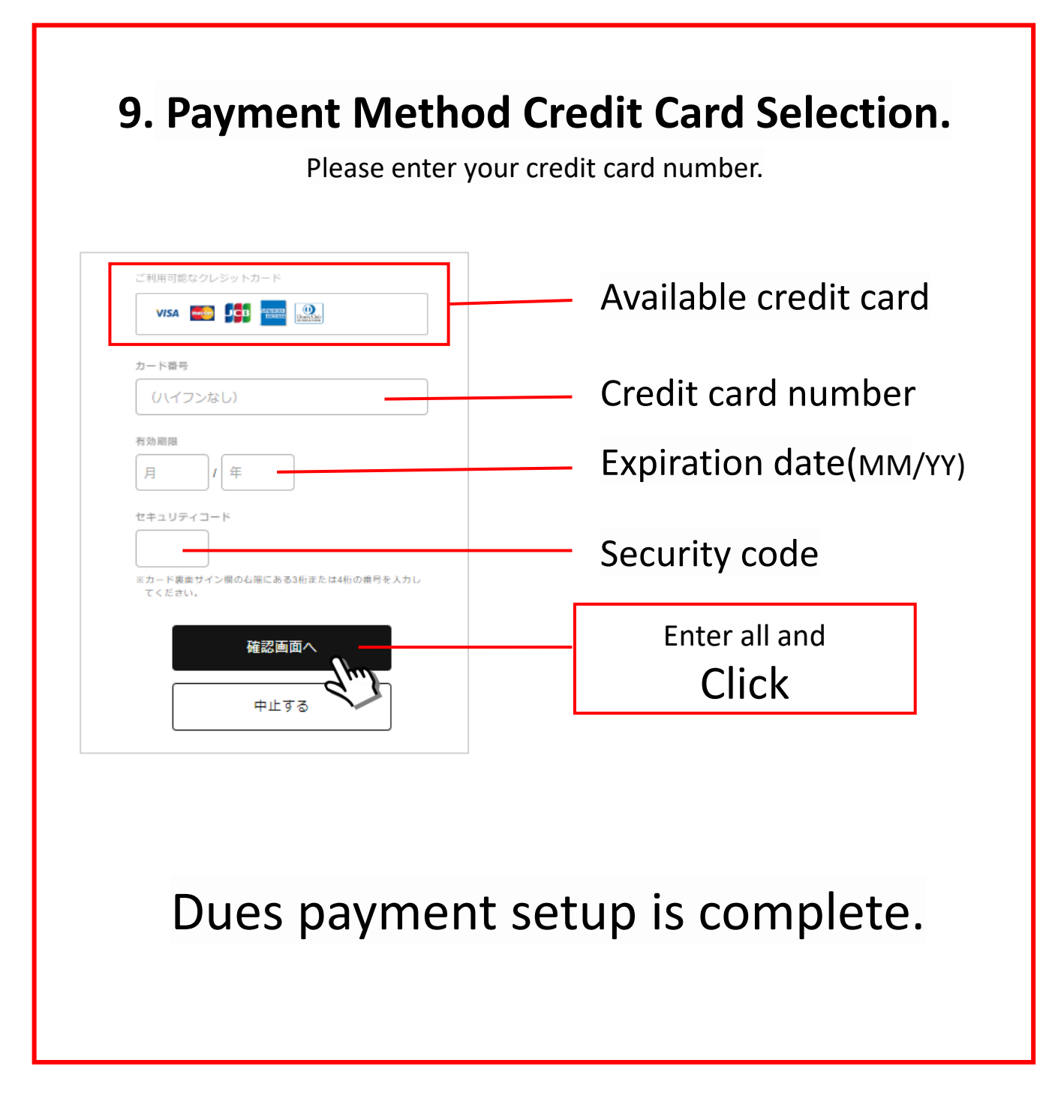

Please proceed to register your membership information.

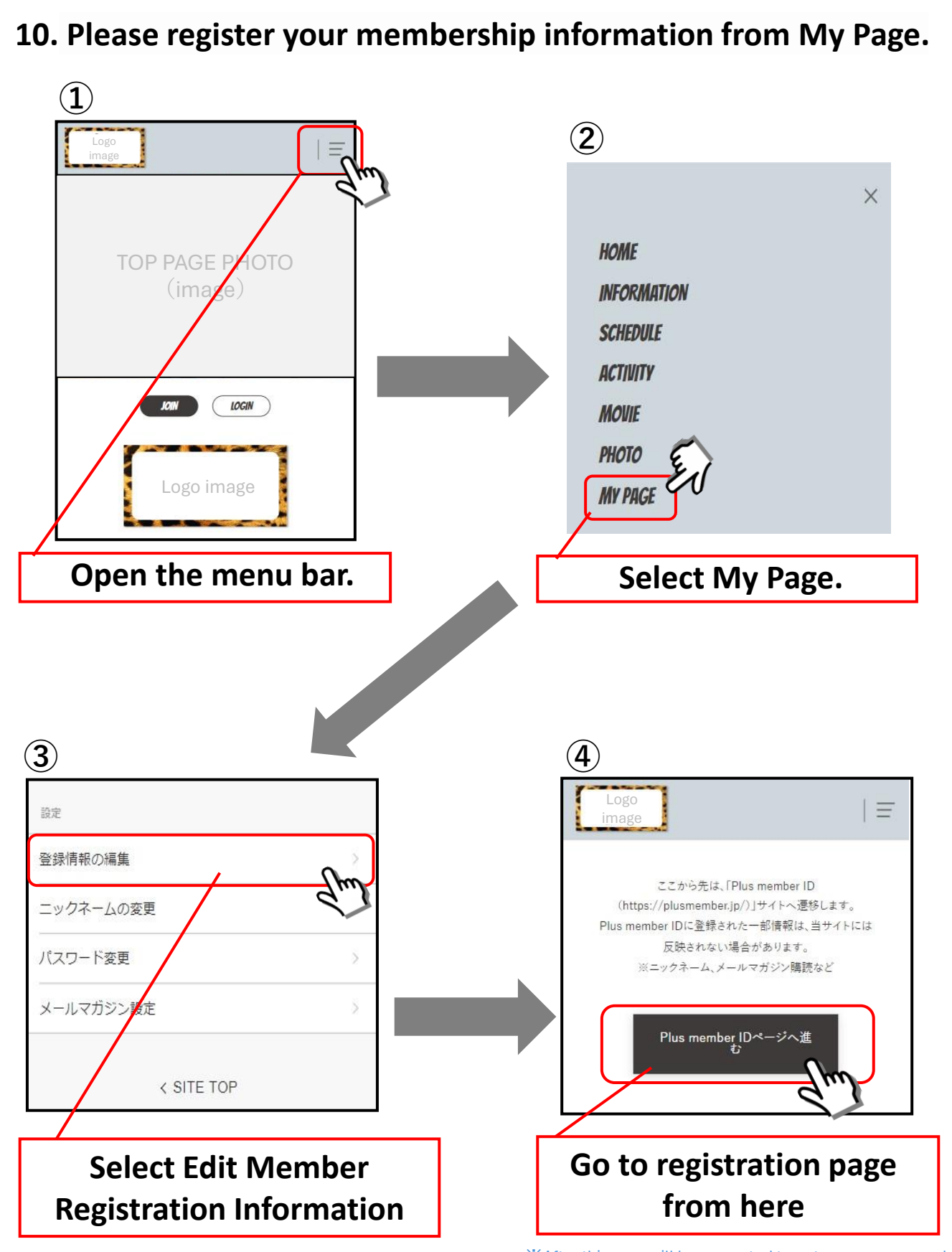

※After this, you will be prompted to enter your password. Please enter your registered password to log in.

#### **11. Please register your membership information.**

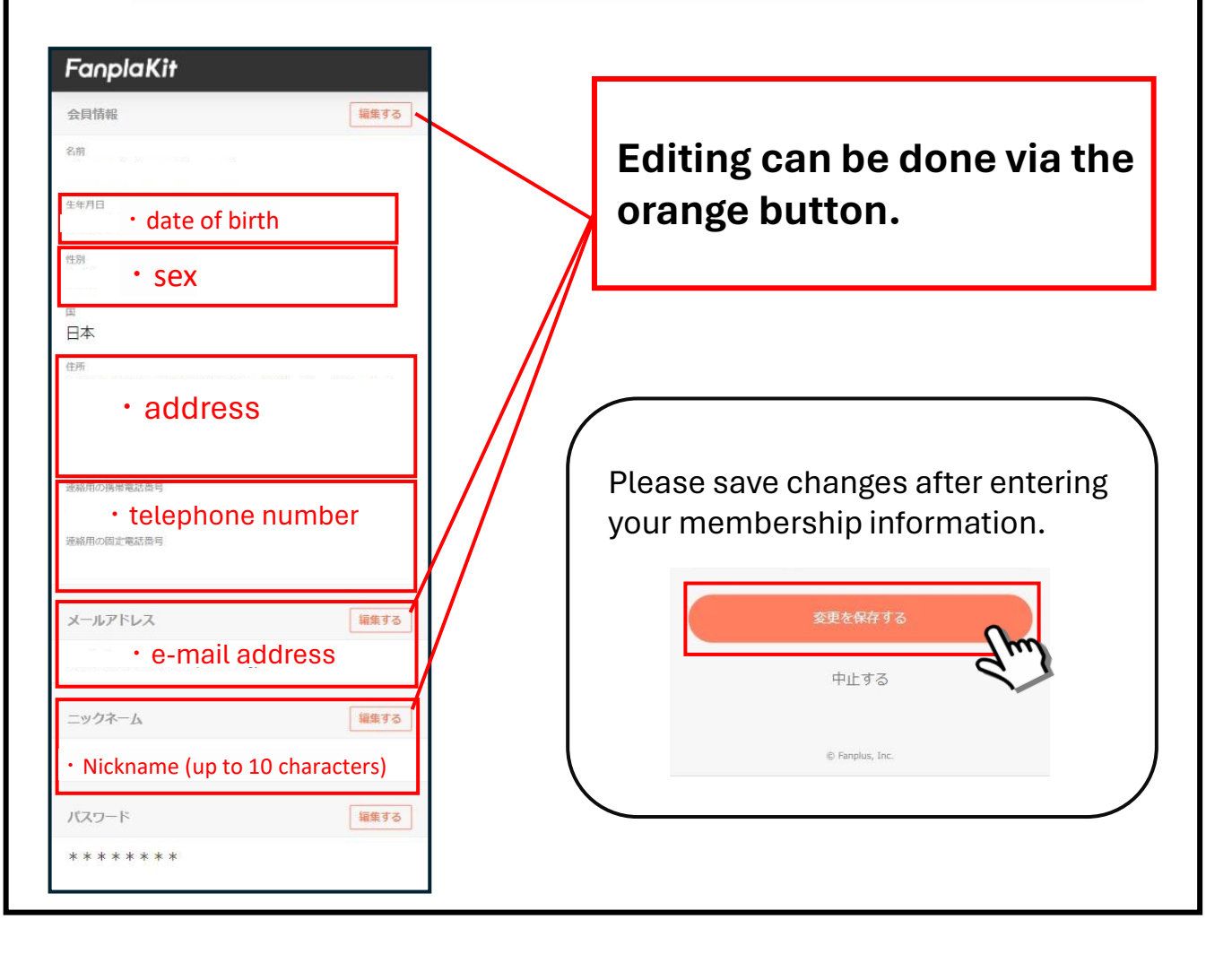

# **All registration completed Enjoy NMB48 ROOMS!**

## **12. How to log in**

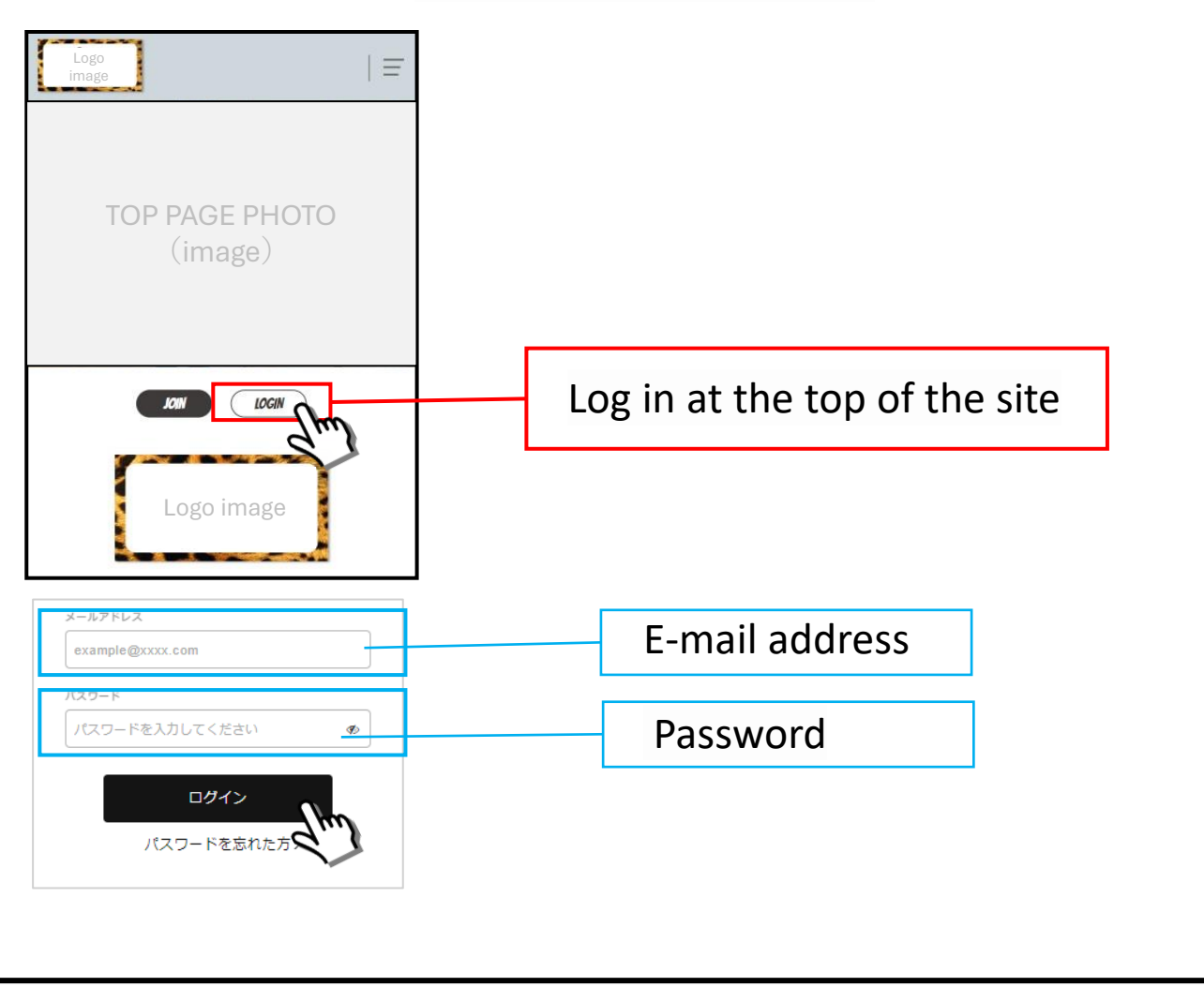